# **Cisco CGR2010 Ports Reference**

# **Contents**

**Introduction** Default Ports Table of Reverse Port Services

### **Introduction**

This document describes the TCP and UDP ports that Cisco CGR2010 platform uses for applications and intranetwork communications.

# **Default Ports**

Cisco CGR2010 has these ports enabled by default :

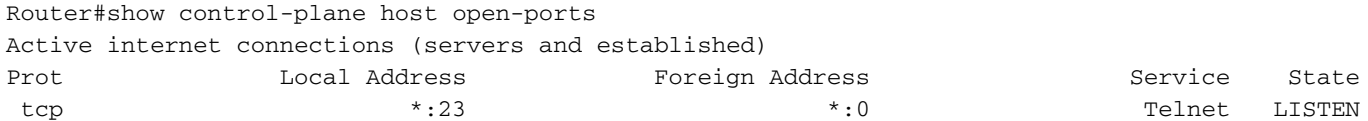

Router#

In case that SSH is enabled in the router, port 22 is open in the CGR 2010:

Router#show control-plane host open-ports Active internet connections (servers and established) Prot Local Address Foreign Address Service State tcp \*:22 \*:0 SSH-Server LISTEN tcp \*:23 \*:0 Telnet LISTEN

Use Nmap to verify the ports that are enabled in the router.

```
C:\Program Files (x86)\Nmap>nmap -sS -p1-10000 10.31.126.137
Starting Nmap 7.70 ( https://nmap.org ) at 2018-12-06 20:05 Central Standard Time (Mexico)
Nmap scan report for 10.31.126.137
Host is up (0.0054s latency).
Not shown: 9998 closed ports
PORT STATE SERVICE
22/tcp open ssh
23/tcp open telnet
Nmap done: 1 IP address (1 host up) scanned in 14.23 seconds
C:\Program Files (x86)\Nmap>
```
When a switch module is installed on the CGR2010, the router opens the ports 2003, 4003, 6003 and 9003. Take a look at the Table.

C:\Program Files (x86)\Nmap>nmap -sS -p1-10000 10.31.126.137 Starting Nmap 7.70 ( https://nmap.org ) at 2018-12-06 20:22 Central Standard Time (Mexico) Nmap scan report for 10.31.126.137 Host is up (0.0067s latency). Not shown: 9994 closed ports PORT STATE SERVICE 22/tcp open ssh 23/tcp open telnet 2003/tcp open finger 4003/tcp open pxc-splr-ft 6003/tcp open X11:3 9003/tcp open unknown

Nmap done: 1 IP address (1 host up) scanned in 12.54 seconds

C:\Program Files (x86)\Nmap>

#### **Table of Reverse Port Services**

Service Name Reserved Port Range Normal Telnet 2000-2xxx Raw TCP 4000-4xxx Telnet Binary Mode 6000-6xxx Reverse Xremote 9000-9xxx

This behavior is addressed in these CDETS: <https://bst.cloudapps.cisco.com/bugsearch/bug/CSCsh95539>